[MethodsX](https://doi.org/10.1016/j.mex.2021.101313) 8 (2021) 101313

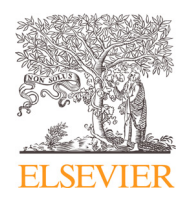

Contents lists available at [ScienceDirect](http://www.ScienceDirect.com)

# **MethodsX**

journal homepage: [www.elsevier.com/locate/mex](http://www.elsevier.com/locate/mex)

Method Article

## Seasonality, mediation and comparison (SMAC) methods to identify influences on lung function decline

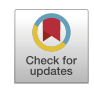

Emrah Gecili<sup>a,1</sup>, Anushka Palipana<sup>a,b,1</sup>, Cole Brokamp<sup>a,c</sup>, Rui Huang<sup>b</sup>, Eleni-Rosalina Andrinopoulou<sup>d</sup>, Teresa Pestian<sup>a</sup>, Erika Rasnick<sup>a</sup>, Ruth H. Keogh<sup>e</sup>, Yizhao Ni<sup>c,f</sup>, John P. Clancy<sup>c,g,h</sup>, Patrick Ryan<sup>a,c</sup>, Rhonda D. Szczesniak $a, c, h, *$ 

a Division of Biostatistics and Epidemiology, Cincinnati Children's Hospital Medical Center, 3333 Burnet Ave, Cincinnati, OH *45229, United States*

<sup>b</sup> *Division of Statistics and Data Science, Department of Mathematics, University of Cincinnati, 155B McMicken Hall, Cincinnati, OH, United States*

<sup>c</sup> *Department of Pediatrics, University of Cincinnati, 3333 Burnet Ave, Cincinnati, OH, United States*

<sup>d</sup> *Department of Biostatistics, Erasmus Medical Center, Dr. Molewaterplein 40, 3015 GD, Rotterdam, Netherlands*

<sup>e</sup> *London School of Hygiene and Tropical Medicine, Keppel Street, London WC1E 7HT United Kingdom*

<sup>f</sup> Division of Biomedical Informatics, Cincinnati Children's Hospital Medical Center, 3333 Burnet Ave, Cincinnati, OH, United *States*

<sup>g</sup> *Cystic Fibrosis Foundation, 4550 Montgomery Ave, Bethesda, MD, United States*

h Division of Pulmonary Medicine, Cincinnati Children's Hospital Medical Center, 3333 Burnet Ave, Cincinnati, OH, United *States*

### a b s t r a c t

This study develops a comprehensive method to assess seasonal influences on a longitudinal marker and compare estimates between cohorts. The method extends existing approaches by (i) combining a sine-cosine model of seasonality with a specialized covariance function for modeling longitudinal correlation; (ii) performing mediation analysis on a seasonality model. An example dataset and R code are provided. The bundle of methods is referred to as seasonality, mediation and comparison (SMAC). The case study described utilizes lung function as the marker observed on a cystic fibrosis cohort but SMAC can be used to evaluate other markers and in other disease contexts. Key aspects of customization are as follows.

- This study introduces a novel seasonality model to fit trajectories of lung function decline and demonstrates how to compare this model to a conventional model in this context.
- Steps required for mediation analyses in the seasonality model are shown.

<https://doi.org/10.1016/j.mex.2021.101313>

<sup>∗</sup> Corresponding author at: Division of Biostatistics and Epidemiology, Cincinnati Children's Hospital Medical Center, 3333 Burnet Ave, Cincinnati, OH 45229, United States.

*E-mail address:* [Rhonda.Szczesniak@cchmc.org](mailto:Rhonda.Szczesniak@cchmc.org) (R.D. Szczesniak).

 $<sup>1</sup>$  These authors contributed equally to this work</sup>

<sup>2215-0161/© 2021</sup> The Authors. Published by Elsevier B.V. This is an open access article under the CC BY-NC-ND license [\(http://creativecommons.org/licenses/by-nc-nd/4.0/\)](http://creativecommons.org/licenses/by-nc-nd/4.0/)

• The necessary calculations to compare seasonality models between cohorts, based on estimation coefficients, are derived in the study.

> © 2021 The Authors. Published by Elsevier B.V. This is an open access article under the CC BY-NC-ND license [\(http://creativecommons.org/licenses/by-nc-nd/4.0/\)](http://creativecommons.org/licenses/by-nc-nd/4.0/)

#### a r t i c l e i n f o

*Method name:* Seasonality, mediation and comparison (SMAC)

*Keywords:* Climate, Cystic fibrosis, Sine wave model, Mediation analysis, Longitudinal data analysis, Lung disease, Respiratory, Temporal analysis, Time series

*Article history:* Received 12 January 2021; Accepted 15 March 2021; Available online 21 March 2021

#### Specifications Table

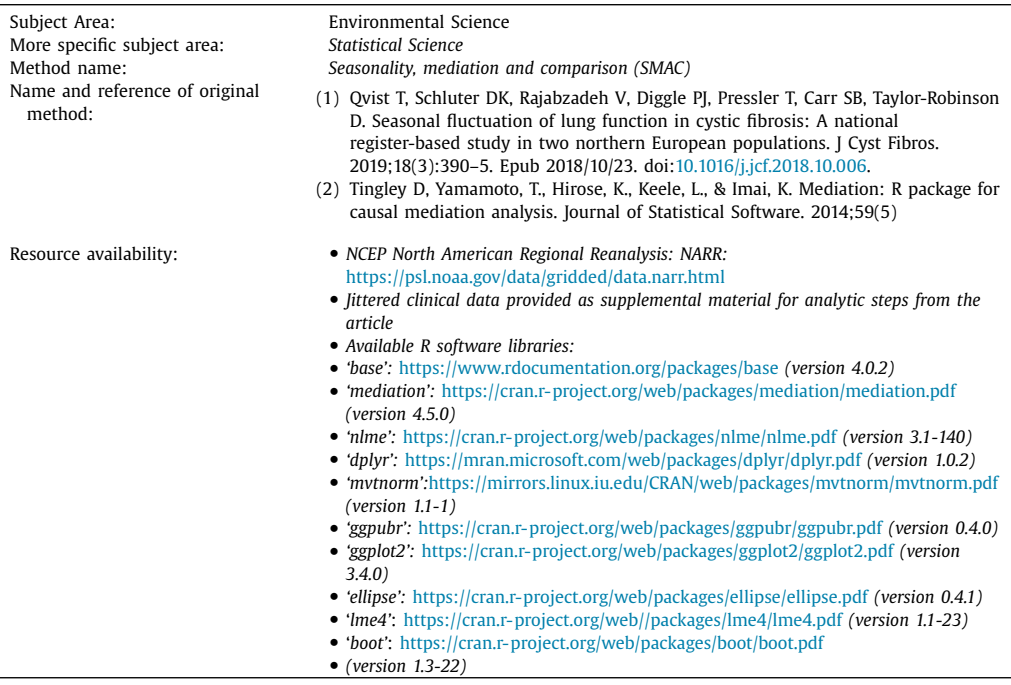

#### **Method details**

#### **Data description**

The methods described in this research can be used to estimate influences on lung function decline accounting for seasonality, temperature and potential mediating effects of respiratory pathogens. Methods development was motivated by clinical encounter and temperature data acquired from people with cystic fibrosis (CF) based on care received at a Midwest Cystic Fibrosis Care Center and their regional area of residence  $[1]$ . The data dictionary is provided in [Table](#page-2-0) 1, including variable names subsequently referenced in implementation code. The merged dataset was structured as one record per person, per clinical encounter.

A four-level categorical variable was created according to when a given clinical encounter occurred. December, January and February were coded as winter; March, April and May corresponded to spring; June, July and August corresponded to summer; September, October and November corresponded to

<span id="page-2-0"></span>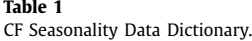

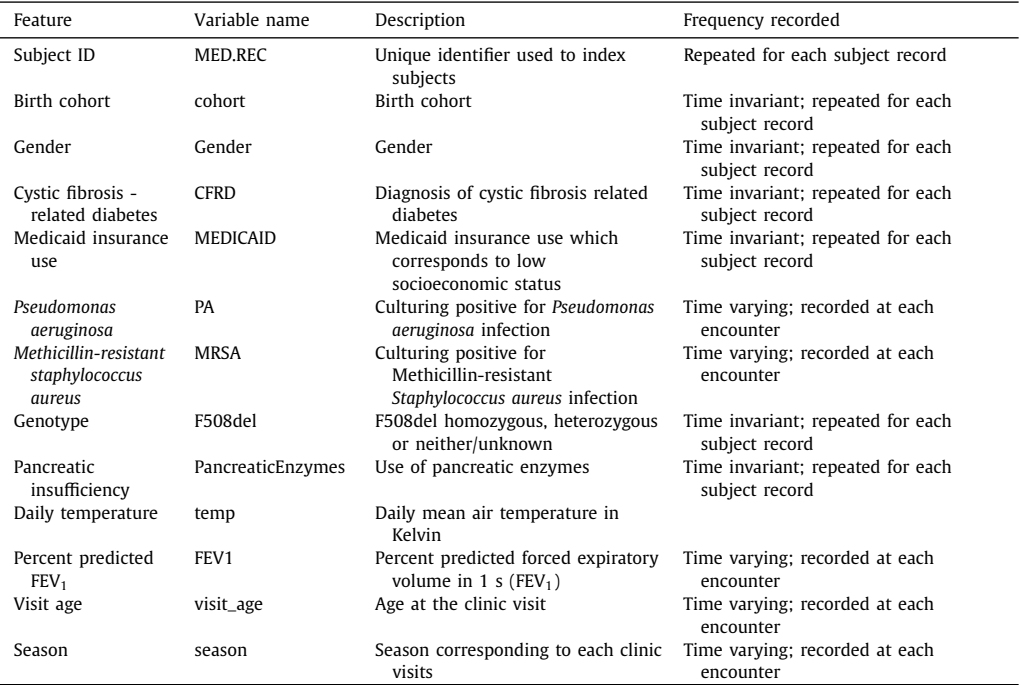

autumn. Another variable was created to label the encounter day according day of a given year, with January 1st being day zero and December 31st being day 364/365.

While we are unable to share the clinical data from the CF center, we provide a jittered dataset using the 'jitter' function in 'base' *R* package. This function adds a small amount of noise to observed data, and it is used in this study to mask demographic and clinical data. The temperature data are not restricted and therefore are included with the accompanying dataset. Although running the implementation code below for the included dataset will not exactly reproduce findings from original study data, results are sufficiently close for illustration purposes.

#### *Temperature data acquisition*

Temperature data were obtained for the overall geographic study region, which was a catchment area for an academic medical center located in the Midwestern region of the United States. The CF care center from which the cohort's demographic and clinical data were obtained was located within Cincinnati Children's Hospital Medical Center (CCHMC). Daily mean air temperature (Kelvin) was obtained from the North American Regional Reanalysis (NARR). The data were taken as the average values from all 32  $\times$  32 sq km grids ( $n = 9$ ) that covered the seven county (OH; Hamilton, Clermont, Butler, Warren; KY: Boone, Kenton, Campbell) catchment region for the CF care center to create a daily time series. Thus, temperature was assigned to each patient (who was assumed to live within the CCHMC catchment area) based solely on date. The details of methods used for creating the temperature time series have been described [\[2\].](#page-18-0)

#### R *packages*

We utilize the following packages in *R* software (version 3.6.1) (*R* Foundation for Statistical Computing, Vienna, Austria). Each package can be downloaded using the links provided under resource availability, and we include references below for each *R* package. Specific versions utilized in the article are provided under the Resource availability section.

```
#load required packages
#reason for loading each package provided and reference
library(nlme) # fitting models (3)
library(dplyr) # to fasten data manipulation (4)
library(mvtnorm) # generates data from multivariate normal distribution
(5)
library(ggpubr) # creating panel of figures (6)library(ggplot2) # creating figures (7)library(ellipse) # creating joint confidence intervals/ ellipses for
amplitude and horizontal shift (8)
library(mediation) # performing mediation analysis (9)
library(lme4) # fitting lme models for mediation analysis (10)
library(boot) #used for bootstrapping to get confidence intervals for
(11)
```
## *Sourcing the data*

The data provided with this article as supplemental material may be sourced using the following commands:

```
#loading the data set
```

```
d \leq read.csv('Jittered data seasonalityMS.csv')
```
We can create the additional variables described in [Table](#page-2-0) 1 as follows:

```
# use winter as the reference level in following output
# F508del use Homozygous as reference level
d$season <- factor(d$season)
d \leq within(d, season \leq relevel(season, ref = 'winter'))
d$F508del <- factor(d$F508del)
d <- within(d, F508del <- relevel(F508del, ref = 'Homozygous'))
d \leq within(d, cohort \leq relevel(cohort, ref = "4"))
#temperature in Celsius
d$temp <- d$air.2 m - 273.15
```
#### **Linear mixed effects model with seasonality as a class variable**

The first model assumes seasonality impacts lung function, both overall and in terms of rate of decline, in a linear fashion. To account for these impacts, we add seasonality as a class variable. The resulting model equation can be expressed as:

$$
y_{ij} = x_i' \beta_1 + x_i' t_{ij} \beta_2 + \alpha_1 \text{Season}_{ij} + \alpha_2 \text{Season}_{ij} \cdot t_{ij} + V_i + W_i(t_{ij}) + Z_{ij}
$$
\n
$$
\tag{1}
$$

In this model, which we refer to as model  $(1)$ ,  $y_{ij}$  is the observed FEV<sub>1</sub> for the *i*th individual at the *j*th measurement time  $t_{ij}$ ;  $x_i$  is the vector of covariate values (possibly time-varying) for individual *i*.  $\beta_1$  and  $\beta_2$  are the vector of main and interaction effects for demographic and clinical covariates, respectively. Season*ij* is a vector of indicators for season and denotes the season in which the *j*th measurement was made for individual *i*. The main and interaction effects for the categorical variable

<span id="page-3-0"></span>

<span id="page-4-0"></span>season are denoted by parameter vectors  $\alpha_1$  and  $\alpha_2$ . These terms were included in the model through a series of indicator variables to represent the different categories, where the reference category was winter. The interaction between season and encounter time term allows for distinct  $FEV<sub>1</sub>$  trajectories over age according to season. The term  $V_i$  is a subject-specific random intercept, allowing fluctuation from an individual FEV<sub>1</sub> trajectory relative to the population-level trajectory;  $W_i(t_{ij})$  represents a stochastic process accounting for within-subject correlation assuming an exponential covariance function; that is, the covariance matrix for repeated measures within an individual follows an exponentially decaying correlation with increasing time difference;  $Z_{ij}$  corresponds to measurement error and residual variation.

## *Implementation with the 'nlme' package*

The terms in [Eq.](#page-3-0) (1) were estimated using the 'nlme' package in *R* [\[3\].](#page-18-0) Specific steps are described below with necessary *R* code:

We first create the covariance structure that we will implement, which is based on terms from Eq.  $(1)$ , and it will be utilized in the subsequent modeling under Eq.  $(2)$ :

```
#defining the exponential correlation structure
cs1Exp \langle - corExp(form = \sim visit_age|MED.REC,fixed=F,nugget = T)
cs1Exp < - Initialize(cs1Exp, d)
#fitting the model with seasons as class variable equation (1)
M_season <- lme(FEV1~season*visit_age+
              (Gender+CFRD+MEDICAID+
                 cohort+PA+MRSA+F508del+
                 PancreaticEnzymes)∗visit_age, data=d,
              random=~1|MED.REC,method="ML",correlation = cs1Exp)
```
summary(M\_season) #model summary intervals(*M*\_season) #getting CIs for the parameter estimates

Parameter estimates and the corresponding 95% confidence intervals for model (1) can be obtained with above *R* commands. We estimated the rate of change (the first derivative of model (1) with respect to the time variable (visit\_age)) for each season and visualized the evolution in  $FEV<sub>1</sub>$  over time for the jittered data below.

```
#converting variables to numeric to obtain evaluation in FEV1 and rate of
change for each season and create Fig. 1
age.unique<-sort(unique(d$visit_age))
d$Gender <- ifelse(d$Gender =="F", 0, 1)
d$CFRD <- ifelse(d$CFRD == "Positive", 1, 0)d$MRSA \lt - ifelse(d$MRSA == "Yes", 1, 0)
d$PA <- ifelse(d$PA == "Yes", 1, 0)d$F508Heter <- ifelse(d$F508del=='Heterozygous',1,0)
d$F508Non \leq ifelse(d$F508del = \geq no copies', 1,0)
d$pancEnzymes <- ifelse(d$PancreaticEnzymes == "Using", 1, 0)
d$MEDICAID <- ifelse(d$MEDICAID=="Medicaid", 1,0)
#fixed effects part of model (1)
coeff.regressor <- M season$coefficients$fixed
```

```
#getting means for each cohort (cc1 for cohort1; cohort4 is reference)
cc1<-as.numeric(summary(d$cohort)[2])/sum(as.numeric(summary(d$cohort)))
cc2<-as.numeric(summary(d$cohort)[3])/sum(as.numeric(summary(d$cohort)))
cc3<-as.numeric(summary(d$cohort)[4])/sum(as.numeric(summary(d$cohort)))
```
<span id="page-5-0"></span>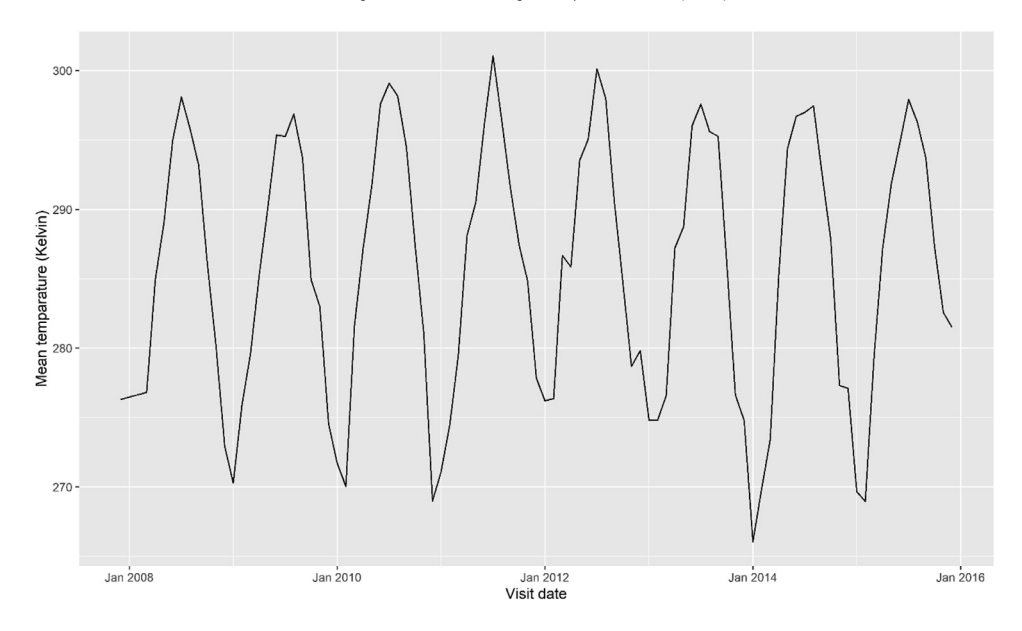

**Fig. 1.** Daily mean temperature over study period.

## #obtaining evolution in FEV1 for all seasons f winter $<-$

coeff.regressor[1]+coeff.regressor[5]∗age.unique+coeff.regressor[6]∗mean (d\$Gender)+coeff.regressor[7]∗mean(d\$CFRD)+coeff.regressor[8]∗mean(d\$MED ICAID)+coeff.regressor[9]∗cc1+coeff.regressor[10]∗cc2+coeff.regressor[11 ]∗cc3+coeff.regressor[12]∗mean(d\$PA)+coeff.regressor[13]∗mean(d\$MRSA)+ coeff.regressor[14]∗mean(d\$F508Heter)+coeff.regressor[15]∗mean(d\$F508Non) +coeff.regressor[16]∗mean(d\$pancEnzymes)+coeff.regressor[20]∗age.unique<sup>∗</sup> mean(d\$Gender)+coeff.regressor[21]∗age.unique∗mean(d\$CFRD)+coeff.regressor [22]∗age.unique∗mean(d\$MEDICAID)+coeff.regressor[23]∗age.unique∗cc1+ coeff.regressor[24]∗age.unique∗cc2+coeff.regressor[25]∗age.unique∗cc3+ coeff.regressor[26]∗age.unique∗mean(d\$PA)+coeff.regressor[27]∗age.unique<sup>∗</sup> mean(d\$MRSA)+coeff.regressor[28]∗age.unique∗mean(d\$F508Heter)+coeff. regressor[29]∗age.unique∗mean(d\$F508Non)+coeff.regressor[30]∗age.unique<sup>∗</sup> mean(d\$pancEnzymes)

#### f\_autumn<-

```
coeff.regressor[1]+coeff.regressor[2]+coeff.regressor[5]∗age.unique+
coeff.regressor[6]∗mean(d$Gender)+coeff.regressor[7]∗mean(d$CFRD)+coeff.
regressor[8]∗mean(d$MEDICAID)+coeff.regressor[9]∗cc1+coeff.regressor[10]∗
cc2+coeff.regressor[11]∗cc3+coeff.regressor[12]∗mean(d$PA)+coeff.
regressor[13]∗mean(d$MRSA)+coeff.regressor[14]∗mean(d$F508Heter)+coeff.
regressor[15]∗mean(d$F508Non)+coeff.regressor[16]∗mean(d$pancEnzymes)+
coeff.regressor[17]∗age.unique+coeff.regressor[20]∗age.unique∗mean
(d$Gender)+coeff.regressor[21]∗age.unique∗mean(d$CFRD)+coeff.regressor
[22]∗age.unique∗mean(d$MEDICAID)+coeff.regressor[23]∗age.unique∗cc1+
coeff.regressor[24]∗age.unique∗cc2+coeff.regressor[25]∗age.unique∗cc3+
coeff.regressor[26]∗age.unique∗mean(d$PA)+coeff.regressor[27]∗age.unique∗
mean(d$MRSA)+coeff.regressor[28]∗age.unique∗mean(d$F508Heter)+coeff.
```
regressor[29]∗age.unique∗mean(d\$F508Non)+coeff.regressor[30]∗age.unique<sup>∗</sup> mean(d\$pancEnzymes)

## f spring $<-$

coeff.regressor[1]+coeff.regressor[3]+coeff.regressor[5]∗age.unique+ coeff.regressor[6]∗mean(d\$Gender)+coeff.regressor[7]∗mean(d\$CFRD)+coeff. regressor[8]∗mean(d\$MEDICAID)+coeff.regressor[9]∗cc1+coeff.regressor[10]<sup>∗</sup> cc2+coeff.regressor[11]∗cc3+coeff.regressor[12]∗mean(d\$PA)+coeff. regressor[13]∗mean(d\$MRSA)+coeff.regressor[14]∗mean(d\$F508Heter)+coeff. regressor[15]∗mean(d\$F508Non)+coeff.regressor[16]∗mean(d\$pancEnzymes)+ coeff.regressor[18]∗age.unique+coeff.regressor[20]∗age.unique∗mean (d\$Gender)+coeff.regressor[21]∗age.unique∗mean(d\$CFRD)+coeff.regressor [22]∗age.unique∗mean(d\$MEDICAID)+coeff.regressor[23]∗age.unique∗cc1+ coeff.regressor[24]\*age.unique\*cc2+coeff.regressor[25]<sup>¥</sup>age.unique\*cc3+ coeff.regressor[26]∗age.unique∗mean(d\$PA)+coeff.regressor[27]∗age.unique<sup>∗</sup> mean(d\$MRSA)+coeff.regressor[28]∗age.unique∗mean(d\$F508Heter)+coeff. regressor[29]∗age.unique∗mean(d\$F508Non)+coeff.regressor[30]∗age.unique<sup>∗</sup> mean(d\$pancEnzymes)

#### f\_summer<-

coeff.regressor[1]+coeff.regressor[4]+coeff.regressor[5]∗age.unique+ coeff.regressor[6]∗mean(d\$Gender)+coeff.regressor[7]∗mean(d\$CFRD)+coeff. regressor[8]∗mean(d\$MEDICAID)+coeff.regressor[9]∗cc1+coeff.regressor[10]<sup>∗</sup> cc2+coeff.regressor[11]∗cc3+coeff.regressor[12]∗mean(d\$PA)+coeff. regressor[13]∗mean(d\$MRSA)+coeff.regressor[14]∗mean(d\$F508Heter)+coeff. regressor[15]∗mean(d\$F508Non)+coeff.regressor[16]∗mean(d\$pancEnzymes)+ coeff.regressor[19]∗age.unique+coeff.regressor[20]∗age.unique∗mean (d\$Gender)+coeff.regressor[21]∗age.unique∗mean(d\$CFRD)+coeff.regressor [22]∗age.unique∗mean(d\$MEDICAID)+coeff.regressor[23]∗age.unique∗cc1+ coeff.regressor[24]∗age.unique∗cc2+coeff.regressor[25]∗age.unique∗cc3+ coeff.regressor[26]∗age.unique∗mean(d\$PA)+coeff.regressor[27]∗age.unique<sup>∗</sup> mean(d\$MRSA)+coeff.regressor[28]∗age.unique∗mean(d\$F508Heter)+coeff. regressor[29]∗age.unique∗mean(d\$F508Non)+coeff.regressor[30]∗age.unique<sup>∗</sup> mean(d\$pancEnzymes)

#obtaining rate of change (1st derivative) by seasons, the derivative #of model (1) with respect to time variable (visit\_age) d winter  $<-$ 

coeff.regressor[5]+coeff.regressor[20]\*mean(d\$Gender)+coeff.regressor[21]<br>\*mean(d\$CFRD)+coeff.regressor[22]\*mean(d\$MEDICAID)+coeff.regressor[23]\* cc1+coeff.regressor[24]∗cc2+coeff.regressor[25]∗cc3+coeff.regressor[26]<sup>∗</sup> mean(d\$PA)+coeff.regressor[27]∗mean(d\$MRSA)+coeff.regressor[28]∗mean (d\$F508Heter)+coeff.regressor[29]∗mean(d\$F508Non)+coeff.regressor[30]<sup>∗</sup> mean(d\$pancEnzymes)

#### d autumn  $<-$

coeff.regressor[5]+coeff.regressor[17]+coeff.regressor[20]∗mean(d\$Gender) +coeff.regressor[21]∗mean(d\$CFRD)+coeff.regressor[22]∗mean(d\$MEDICAID)+ coeff.regressor[23]∗cc1+coeff.regressor[24]∗cc2+coeff.regressor[25]∗cc3+ coeff.regressor[26]∗mean(d\$PA)+coeff.regressor[27]∗mean(d\$MRSA)+coeff. regressor[28]∗mean(d\$F508Heter)+coeff.regressor[29]∗mean(d\$F508Non)+ coeff.regressor[30]∗mean(d\$pancEnzymes)

## d spring  $<-$

coeff.regressor[5]+coeff.regressor[18]+coeff.regressor[20]∗mean(d\$Gender) +coeff.regressor[21]∗mean(d\$CFRD)+coeff.regressor[22]∗mean(d\$MEDICAID)+

```
coeff.regressor[23]∗cc1+coeff.regressor[24]∗cc2+coeff.regressor[25]∗cc3
+coeff.regressor[26]∗mean(d$PA)+coeff.regressor[27]∗mean(d$MRSA)+coeff.
regressor[28]∗mean(d$F508Heter)+coeff.regressor[29]∗mean(d$F508Non)+
coeff.regressor[30]∗mean(d$pancEnzymes)
```
#### d summer  $<-$

coeff.regressor[5]+coeff.regressor[19]+coeff.regressor[20]∗mean(d\$Gender) +coeff.regressor[21]∗mean(d\$CFRD)+coeff.regressor[22]∗mean(d\$MEDICAID)+ coeff.regressor[23]∗cc1+coeff.regressor[24]∗cc2+coeff.regressor[25]∗cc3+ coeff.regressor[26]∗mean(d\$PA)+coeff.regressor[27]∗mean(d\$MRSA)+coeff. regressor[28]∗mean(d\$F508Heter)+coeff.regressor[29]∗mean(d\$F508Non)+ coeff.regressor[30]∗mean(d\$pancEnzymes)

```
#creating a figure which shows evolution in FEV1 by seasons over time
plot(age.unique,f_winter,lty=1,typ="l", xlab="Age",ylab="FEV1
(%predicted)",main="Evolution in FEV1",col="1",lwd=3)
lines(age.unique,f spring,lty=2,col="2",lwd=3)
lines(age.unique,f_autumn,lty=3,col="3",lwd=3)
lines(age.unique,f_summer,lty=4,col="4",lwd=3)
text(8101, d winter, cex = 0.8)
text(7,96, d_spring, cex = 0.8, col="red")text(16,82, d_{autumn,cex} = 0.8, col="blue")text(18.1, 84, d\_sumer, cex = 0.8, col="green")legend("topright", legend=c("Winter", "Spring","Autumn","Summer"),
       col=1:4,1ty=1:4, 1wd=3,cex=0.8,bty = "n")
```
The 95% confidence intervals (95% CIs) for estimated rates of change are obtained by a bootstrapping method [\[12\].](#page-19-0) The following *R* code obtains the bootstrapped CIs based on 1000 bootstrap replicates for only one of the seasons (winter), it can be obtained similarly for other seasons. For this bootstrapping method we utilized 'boot' package of *R*. We examined increased numbers of replicates, e.g., 5000 replicates, but found estimates were consistent; therefore, we present our approach using 1000 replicates. [Fig.](#page-8-0) 2 shows the fitted lines by season without CIs but these could be added using the above commands.

```
#function to compute rate of change for winter for model (1)
rc_win <- function(formula, data, indices) {
   dd <- subset(data, MED.REC%in% unique(MED.REC)[indices])
   cs1Exp \le -\text{corExp}(\text{form} = -\text{visit}_\text{age}|\text{MED}.\text{REC}, \text{fixed}=F, \text{nugget} = T)cs1Exp <- Initialize(cs1Exp, dd)# allows boot to select sample
   fit <- lme(formula, data=dd,random=~1|MED.REC,method="ML",
     correlation = cs1Exp)
```

```
coeff.regressor<-fit$coefficients$fixed
```

```
d_win <-coeff.regressor[5]+coeff.regressor[20]∗mean(d$Gender2)+
coeff.regressor[21]∗mean(d$CFRD2)+coeff.regressor[22]∗mean(d$MEDICAID2)+
coeff.regressor[23]∗cc1+coeff.regressor[24]∗cc2+coeff.regressor[25]∗cc3+
coeff.regressor[26]∗mean(d$PA2)+coeff.regressor[27]∗mean(d$MRSA2)+
coeff.regressor[28]∗mean(d$F508Heter2)+coeff.regressor[29]∗mean
(d$F508Non2)+coeff.regressor[30]∗mean(d$pancEnzymes2)
   return(d_win[1])
}
#bootstrapping to get CIs, R is number of bootstrap replicates
results_win <- boot(data=d, statistic=rc_win,
                    R = 1000, formula=FEV1~season<sup>*</sup>visit age+
                     (Gender+CFRD+MEDICAID+cohort+PA+MRSA+F508del+
```

```
PancreaticEnzymes)∗visit_age)
```
<span id="page-8-0"></span>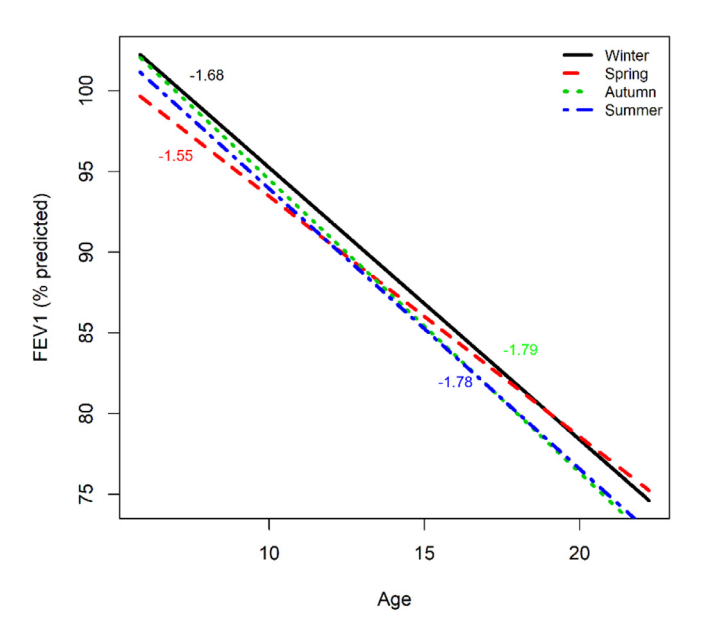

#### **Evolution in FEV1**

Fig. 2. Estimated population evolution in% predicted FEV<sub>1</sub> (y-axis) over age (x-axis) by season (black, red, green and blue lines are for winter, spring, autumn, and summer, respectively) for the Cincinnati cohort for categorized seasonality (Model 1) for the jittered data. The corresponding estimated rate of change in% predicted FEV<sub>1</sub> are reported in text with color corresponding to a given season. If viewing in black and white, the corresponding patterns are winter (solid line); spring (dashed line); autumn (dotted line); summer (dot-dash line).

#view results results\_win plot(results\_win) CI\_win <- boot.ci(results\_win, type = "norm") #95% bootstrapped CI

#### *Generating fit statistics*

The parameter estimates of the model (1) are already obtained in [Section](#page-4-0) 2.1; thus, we can now easily obtain fit statistics, including the Akaike information criterion (AIC), Bayesian information criterion, and −2∗log-likelihood (−2LL). Additionally, prediction accuracy metrics root mean square error (RMSE) and mean absolute error (MAE) are provided. For all these statistics, smaller values imply better model fit. Specific steps are described below with necessary R code:

```
#computing metrics in Table S1
AIC(M_season) # getting AIC by using AIC function from 'nlme'
BIC(M season) # similarly get BIC
LL <-2^* logLik(M season) #computing -2^*log-likelihood
RMSE <- sqrt(mean(residuals(M season)^2)) #gets RMSE
MAE \leq mean(abs(residuals(M season))) #gets MAE
Table S1 <- round(data.frame(AIC,BIC,LL,RMSE,MAE),2) #reporting results
colnames(Table_S1) <- c("AIC","BIC","LL","RMSE","MAE")
Table_S_S1 #recalling the table for the results for the jittered data
```
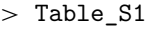

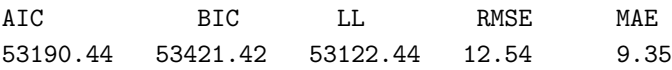

These metrics can be computed for other models by changing the model name "M\_season" in the R code provided above.

#### **Sine wave model of seasonality**

Following similar notation and the aforementioned published approach [\[13\],](#page-19-0) the second model is a harmonic seasonal model of lung function, which can be expressed as:

$$
y_{ij} = x'_i \beta_1 + x'_i t_{ij} \beta_2 + \gamma_0 \sin\left(\frac{2\pi d_{ij}}{T}\right) + \gamma_1 \cos\left(\frac{2\pi d_{ij}}{T}\right) + V_i + W_i(t_{ij}) + Z_{ij}
$$
 (2)

Here, the seasonality variable is included in the model through the sine and cosine terms. In model (2), *dij* denotes the day of year on which the measurement was taken. *T* is the number of time periods described by one sine function over  $(0, 2\pi)$  and we let  $T = 365.25$  days. The terms  $\gamma_0$  and  $\gamma_1$  are the coefficients of the sine and cosine functions that can be used to obtain the amplitude  $\alpha = \sqrt{\gamma_0^2 + \gamma_1^2}$ (which represents half the distance between the maximum and minimum values of the sine function) and the horizontal shift  $\theta = \frac{T}{2\pi} \arctan(\frac{y_1}{y_0})$  (which represents the days of year on which the function reaches its maximum (peak of the estimated seasonal fluctuation) and minimum (dip of the estimated seasonal fluctuation) values).

#### *Implementation with the 'nlme' package*

#creating sine and cosine variables for model (2) day <- d\$yrday # defining day variable which shows the day of year sine  $\langle -\sin(2^{*}pi^{*}day/365.25)\rangle$ cosine  $<-$  cos $(2 \nmid p i \nmid day/365.25)$ #fitting the model with sine wave model equation (2)  $Msin < -1me$ (FEV1~sine+cosine+ (Gender+CFRD+MEDICAID+cohort+PA+MRSA+F508del+

PancreaticEnzymes)∗visit\_age, data=d,random=~1|MED.REC,method="ML",correlation = cs1Exp)

Model fit statistics and confidence intervals for parameter estimates can be analogously computed using illustrations provided above for model (1) in [Section](#page-8-0) 2.1.1.

#### *Adjustment in model for temperature*

The impact of temperature adjustment is assessed by including daily temperature (in Celsius) as covariate in model (2).

$$
y_{ij} = \lambda * temp_j + x_i'\beta_1 + x_i't_{ij}\beta_2 + \gamma_0 \sin\left(\frac{2\pi d_{ij}}{T}\right) + \gamma_1 \cos\left(\frac{2\pi d_{ij}}{T}\right) + V_i + W_i\big(t_{ij}\big) + Z_{ij} \hspace{2cm}(3)
$$

The parameter estimates of this model can be obtained with the following *R* code:

Msin t <-lme(FEV1~sine+cosine+temp+

(Gender+CFRD+MEDICAID+cohort+PA+MRSA+

F508del+PancreaticEnzymes)\*visit age,data = d, random=~1|MED.REC,method="ML",correlation = cs1Exp)

<span id="page-9-0"></span>

Inclusion of an interaction effect for daily temperature and age worsened the model fit and was therefore excluded from the final model.

#### **Mediation testing steps**

By conducting mediation analyses, we can determine the extent to which a binary variable, such as *Pseudomonas aeruginosa* respiratory infection, explains the observed association between seasonality and lung function.

#### *Implementation using the 'mediation' package*

We performed mediation analysis using the 'mediation' package in *R*[\[9\].](#page-19-0) We implemented the approach with jittered data only for the selected primary model (the sine wave model, Eq. [\(2\)\)](#page-9-0). The following code only shows the mediation analysis for PA (*Pseudomonas aeruginosa)* but it can be similarly performed for other binary variable too.

We first need an outcome model of the direct effect of independent variable (temperature) on our dependent variable (FEV1), when controlling for our mediator, PA. Below, we used *lmer* function from 'lme4' package instead of *lme* function to estimate parameters of models (1-2) since *lme* function is not supported in mediation package. But, one should not that both *lmer* and *lme* return the same model estimates for the same model. We are not changing the terms of our model except the correlation structure that we ignore now for mediation analysis and this does not have a significant effect on our mediation analysis. The outcome model can be obtained by using the following *R* code: model.y <- lmer(FEV1~sine+cosine+temp+PA+

```
Gender∗visit_age+
CFRD∗visit_age+
MEDICAID∗visit_age+cohort∗visit_age+
MRSA<sup>*</sup>visit_age+
F508del∗visit_age+
PancreaticEnzymes∗visit_age+(1|MED.REC),data=d)
```
Now, we implement the mediation model, which models PA, our mediating variable, as a function of temperature. Since PA is a binary variable, we used the *glmer* function with probit link to fit the model. The *glmer* function is available from the lme4 package in *R*.

#the model with the mediator predicted by the temperature using probit link for modeling binary response-PA

model.m <- glmer(PA~sine+cosine+temp+

```
Gender∗visit_age+
CFRD∗visit_age+
MEDICAID∗visit_age+cohort∗visit_age+
MRSA∗visit_age+
F508del∗visit_age+
PancreaticEnzymes∗visit_age+(1|MED.REC),
data = d, family = binomial(link = "probit"),
control=glmerControl(optimizer="bobyqa",
                     optCtrl=list(maxfun=2e5)))
```
Then, we combine the fitted models with the *mediate* function, in order to conduct mediation analysis. This analysis provides estimated average casual mediation effect (ACME), average direct effect (ADE), total effect (direct effect + indirect effect), and the proportion of mediated effects by using a three-step procedure [\[14\].](#page-19-0) The *mediate* function additionally returns bootstrapped confidence intervals for the estimated effects and the corresponding *p*-values for the significance of the effects. The ACME, which is the indirect effect of the mediator, was used to evaluate statistical significance of the mediating impact of PA on the relationship between seasonality and  $FEV<sub>1</sub>$ .

#combining outcome and mediation models to conduct mediation analysis  $med <$ - mediate(model.m, model.y, treat="temp", mediator = "PA") summary(med) #presents the results (ACME, ADE, etc.)

Below, we provide summary output from our mediation analysis for the jittered data. The ACME, which is the indirect effect of the mediator, was used to evaluate statistical significance of the mediating impact of PA on the relationship between seasonality and FEV<sub>1</sub>. Mediating effects of PA were relatively small and not statistically significant for the jittered data.

> summary(med)

Causal Mediation Analysis

Quasi-Bayesian Confidence Intervals

Output Based on Overall Averages Across Groups

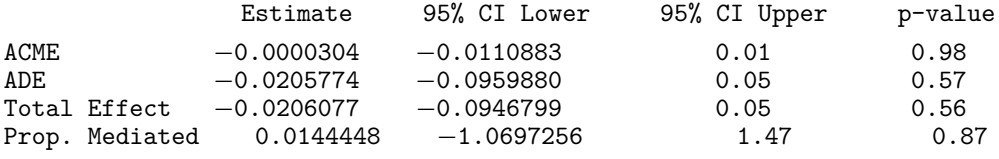

It is also possible to plot 95% confidence intervals for the ACME, ADE, and total effect with the following R code.

plot(med) #visualize the estimated effects

#### **Comparison between cohorts**

Parameter estimates from model (2) may be directly to compared estimates obtained from prior studies; particularly, we focus on a prior European study of CF cohorts from Denmark and the UK [\[13\]](#page-19-0) and findings from a Midwest US study [\[1\].](#page-18-0)

#### *Calculations for comparisons*

The following steps enable comparison between cohorts of the seasonality models, which estimate the confidence region for amplitude and horizontal shift. Terms refer to Eq.  $(2)$ .

1. Assume the coefficient of  $sin\left(\frac{2\pi d_{ij}}{T}\right)$  and  $cos\left(\frac{2\pi d_{ij}}{T}\right)$  follows bivariate normal distribution with mean =  $(\widehat{\gamma_0}, \widehat{\gamma_1})$ , and cov =  $\int s d_{r0}^2$  0  $\begin{pmatrix} d_{r0}^2 & 0 \\ 0 & sd_{r1}^2 \end{pmatrix}$ . Following this distribution, we can find the 95% confidence ellipse of the  $\gamma_0$  and  $\gamma_1$ . Below, we provided confidence ellipse plots by plotting a sample of 10,000 pairs ( $\gamma_0$ ,  $\gamma_1$ ) (black dots) with the boundary of confidence ellipse (red circle) for UK, Denmark, and US datasets.

2. Transform each pair of  $(\gamma_0^*, \gamma_1^*)$  that fall into the 95% confidence ellipse of  $\gamma_0$  and  $\gamma_1$ , to (horizontal shift, amplitude) using the following formulas:

horizontal shift = 
$$
\frac{T}{2\pi} \arctan(\frac{\gamma_1^*}{\gamma_0^*})
$$
 amplitude = 
$$
\sqrt{{\gamma_0^*}^2 + {\gamma_1^*}^2}
$$

### *Implementation*

Below, we provide the *R* code to estimate the seasonal variation, amplitude, horizontal shift, peak, and dip date for the Cincinnati, temperature adjusted Cincinnati, UK, and Danish cohorts. For the Cincinnati cohort, we again use the jittered data. Since in previous steps we have already run all the necessary linear mixed effect models, we now directly provide the code to obtain the outcomes of interests and visualize them.

```
#getting coefficient estimates for sine and cosine terms for Msin
coeff.si3 \leq - \text{summary}(\text{Msin})\text{triangle}[\cdot,1]\left[\frac{2}{2}\right]\text{coeff.co3} \leq \text{summary(Msin)}$tTable[, 1] [[3]]#compute amplitude and horizontal shift for model Msin
amplitude3 \langle - sqrt(coef.si3^2 + coef.co3^2) # amplitude for model Msin
horzshft3 <- 365.25/(2∗pi)∗atan2(coef.co3, coef.si3) # horizontal shift
#estimated seasonal wave for model Msin
wave3 <- coef.si3<sup>*</sup>sin(2<sup>*</sup>pi<sup>*</sup>day/365.25)+coef.co3<sup>*</sup>cos(2<sup>*</sup>pi<sup>*</sup>day/365.25)
data.fit3 <- data.frame(day = day, fitted=wave3)
peak3 <- -horzshft3 + 365.25∗0.25 #peak date for Cincinnati cohort
dip3 <- -horzshft3 + 365.25∗0.75 #dip date for Cincinnati cohort
ypeak3<- coef.si3∗sin(2∗pi∗peak3/365.25)+coef.co3∗cos(2∗pi∗peak3/365.25)
ydip3 <- coef.si3∗sin(2∗pi∗dip3/365.25)+coef.co3∗cos(2∗pi∗dip3/365.25)
data.hlight3 <- data.frame(hs=horzshft3,y = 0, peak = peak3,
                        dip = dip3, ypeak = ypeak3, ydip = ydip3)#getting coefficient estimates for sine and cosine terms of model Msin_t
#which is the temperature adjusted model for Cincinnati cohort
coef.si <- summary(Msin_t)$tTable[,1][[2]]
coef.co \lt - summary(Msin t)$tTable[,1][[3]]
#compute amplitude and horizontal shift for model Msin_t
amplitude \langle - sqrt(coef.si^2 + coef.co^2) #amplitude
horzshft <- 365.25/(2∗pi)∗atan2(coef.co, coef.si) #horizontal shift
#estimated seasonal wave for model Msin_t
wave1 <- coef.si∗sin(2∗pi∗day/365.25)+coef.co∗cos(2∗pi∗day/365.25)
data.fit1 <- data.frame(day = day, fitted=wave1)
```

```
peak <- -horzshft + 365.25*0.25 #peak date for Msin_t
dip \langle - -horzshft + 365.25*0.75 #dip date for Msin_t
ypeak <- coef.si∗sin(2∗pi∗peak/365.25)+coef.co∗cos(2∗pi∗peak/365.25)
ydip <- coef.si∗sin(2∗pi∗dip/365.25)+coef.co∗cos(2∗pi∗dip/365.25)
data.hlight \lt - data.frame(hs=horzshft, y = 0, peak = peak,
                      dip = dip, ypeak = ypeak, ydip = ydip)#estimating seasonal wave for Denmark and UK cohorts by using model
estimates from Qvist et al. (2019)
wave.denmark <- −0.09∗sin(2∗pi∗day/365.25)−0.06∗cos(2∗pi∗day/365.25)
wave.UK <- 0.06∗sin(2∗pi∗day/365.25)−0.13∗cos(2∗pi∗day/365.25)
data.denmark <- data.frame(day=day, denmark =wave.denmark)
data.UK \leq data.frame(day=day, UK =wave.UK)
Fig. 4 which represent estimated seasonal variations
#Seasons:Spring:3−1~5−31; Summer:6−1~8−31; Fall:9−1~11−30;
Winter:12-#1~2−28
colnames(data.fit3) \langle -c("x", "y")colnames(data.denmark) \langle -c("x", "y")colnames(data.UK) <-c("x", "y")colnames(data.fit1) \langle -c("x", "y")data.fit3$place <- "cincinnati"
data.UK$plate < - "UK"
data.denmark$place <- "denmark"
data.fit1$place < - "cincinnatiAdj"data.all <- rbind(data.fit3, data.denmark, data.UK, data.fit1)
data.all$place <- factor(data.all$place, levels = c("cincinnati",
"denmark", "UK","cincinnatiAdj"))
p2 \leq - ggplot() +ylim(-1.5, 1.5)+
  geom_line(data = data.all, \text{aes}(x = x, y = y, \text{ group} = \text{place}, \text{color=place},linetype = place), size = 1.5 +
  geom_hline(yintercept=0)+geom_vline(xintercept=c(60,152,243,335,−31),
color="text{red}"darkgrey", linetype = "longdash")+
  geom_point(data=data.hlight,aes(x=-hs,y = y),color="red",size=2) +
  geom_point(data=data.hlight,aes(x=peak,y=ypeak),color="red",size=2)+
```

```
geom_point(data=data.hlight,aes(x=dip,y=ydip),color="red",size=2) +
 geom_point(data=data.hlight3,aes(x=-hs,y = y),color="red",size=2) +
 geom_point(data=data.hlight3,aes(x=peak3,y=ypeak3),color="red",
size=2) +
 geom_point(data=data.hlight3,aes(x=dip3,y=ydip3),color="red",size=2)+
 geom_text(aes(x = 0, y = 1.5, label="Winter"))+
 geom text(aes(x = 100, y = 1.5, label="Spring"))+
 geom_text(aes(x = 200, y = 1.5, label="Summer"))+
 geom_text(aes(x = 280, y = 1.5, label="Autumn"))+
 geom text(aes(x =dip3, y =ydip3, label="Aug 9th"),
data=data.hlight3,vjust=1, hjust=−0.2)+
 geom_text(aes(x =peak3, y =ypeak3, label="Feb 7th"),
data=data.hlight3,vjust=−1,hjust=−0.2) +
 geom_text(aes(x =dip, y = ydip, label="Sep 30th"),
data=data.hlight,vjust=1, hjust=−0.2)+
 geom_text(aes(x =peak, y =ypeak, label="Mar 31st"),
data=data.hlight,vjust=−1,hjust=−0.2) +
 \text{them}(\text{panel.grid.minor} = \text{element-blank}(),panel.grid.mainloop = elementgland()p2 + ggtitle("Estimated seasonal fluctuation") +scale_color_manual(name="Data",labels=c("Cincinnati",
"Denmark","UK","Cincinnati temp adj"),
 values = c("#000000", "#3399FF","#FF6666","#66ff66"))+
 scale linetype manual(name="Data",labels=c("Cincinnati",
"Denmark","UK","Cincinnati temp adj"),values = c("dotted",
"dashed","twodash","solid"))+
 theme(legend.position="top",legend.text=element_text(size=9),
legend.key.width=unit(2,"cm")) + xlab("day") + ylab("fitted")
```
### #end [Fig.](#page-15-0) 3

By implementing the SMAC approach in our published study  $[1]$ , we were able to assess the potential mediating effects of the PA pathogen on the relationship between seasonality and lung function. In addition, we were able to compare our estimates of seasonal fluctuations in lung function from a Midwest US cohort with those previously reported in cohorts from the UK and Denmark. The SMAC approach provides a guideline and implementation process for future longitudinal data analyses, wherein seasonality and respiratory pathogens may influence lung function patterns.

Now, we present the *R* code for creating the joint 95% confidence region of the amplitude and horizontal shift for a given cohort, and we show how to create a panel of figures for multiple cohorts.

[#Fig.](#page-17-0) 5-the joint 95% confidence region of the amplitude and horizontal shift

#computing 5% confidence region for temp adjusted model(**Msin\_t**)

<span id="page-15-0"></span>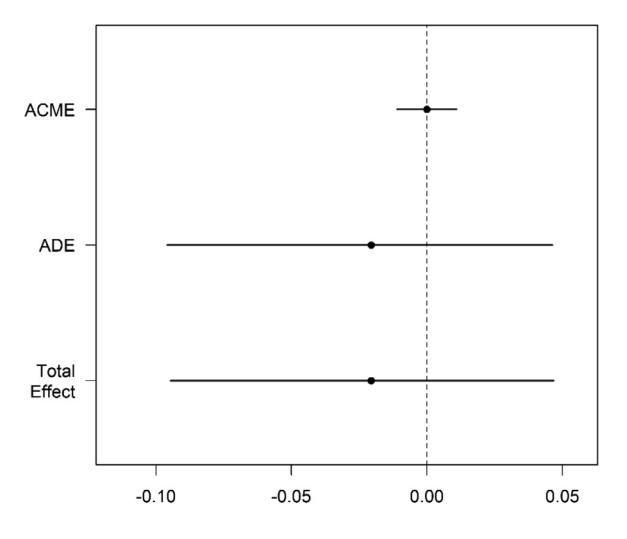

**Fig. 3.** Estimates (points) and 95% confidence intervals for the average causal mediation effect (ACME), average direct effect (ADE), and total effect. The solid points and lines represent ACME and ADE for the treatment group, and the dotted lines and empty points represent estimates for the control group.

```
mu <- c(coef.si, coef.co) #coefficient estimates from Msin_t
#sigma get standard errors from Msin_t
sigma \langle - matrix(c((summary(M3 t)$tTable[,2][2])^2,0,0,
                 (summary(M3 t)$tTable[,2][3])^2),2,2)
```
To create confidence ellipse plots, we obtain a sample of 10,000 pairs ( $\gamma_0$ ,  $\gamma_1$ ) from a multivariate normal distribution with a mean vector that consists of estimated coefficients for sine and cosine terms, and the diagonal elements of the covariance matrix consists of the standard errors of coefficient estimates for sine and cosine terms.

```
#obtaining a sample of 10,000 pairs
data.usa <- data.frame(rmvnorm(10000, mean=mu,sigma))
data.usa <- data.usa%>% mutate(hrztl=−365.25/(2∗pi)∗atan2(X2,X1),
             amplt < -sqrt(X1^2 + X2^2)mat.usa < - data frame(ellipse(sigma, center = mu,level=0.95,npoints = 200)mat.usa <- mutate(mat.usa,hrztl = -365.25/(2*pi)*atan2(y, x),
             amplt = sqrt(x^2 + y^2), country = "usa")
plot.usa1 \langle - ggplot()+geom_point(data =
data.usa,aes(x=hrztl,y=amplt),col="#999999")+
geom_line(data=mat.usa, aes(x=hrztl, y=amplt),col="#66ff66",size=2)+
xlim(−180180)+ylim(0,1)+
```
<span id="page-16-0"></span>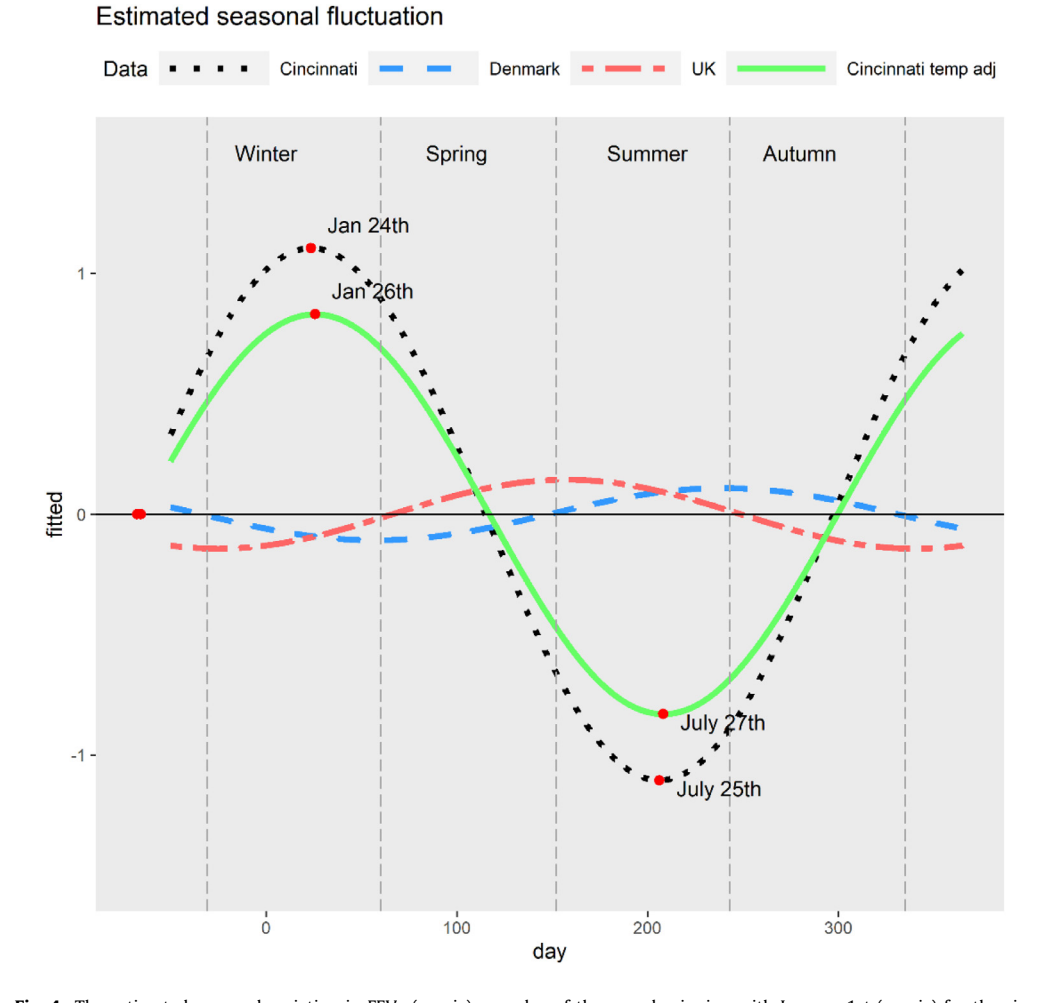

**Fig. 4.** The estimated seasonal variation in FEV<sub>1</sub> (y-axis) over day of the year, beginning with January 1st (x-axis) for the sine wave (Model (2)) fit to each cohort. Estimated fluctuations shown for the included jittered data are labeled as the Cincinnati cohort (black dashed line) with temperature adjustment (solid green line) and published models (Denmark, shown with red dash-dot line; UK, shown with blue dashed line).

xlab("horizontal shift (days)")+ylab("amplitude (% points of predicted FEV1)")+ggtitle("(A) Cincinnati temp adjusted")

#to get CI #sd(data.usa\$hrztl) #summary(data.usa\$hrztl) #getting joint confidence intervals for the **UK** cohort mu <- *c*(0.06,−0.13) #this estimates from Qvist et al. (2019)

<span id="page-17-0"></span>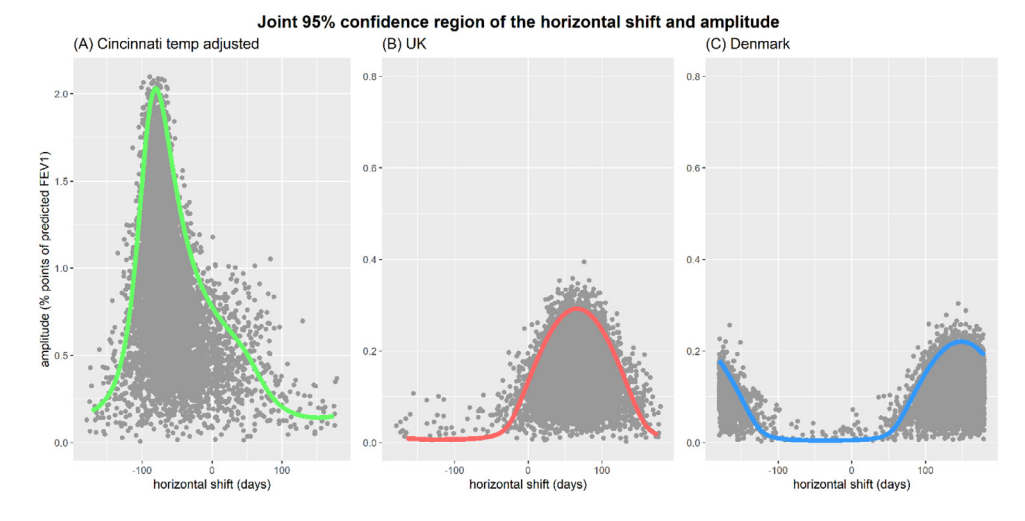

**Fig.** 5. Joint 95% confidence region of the amplitude (y-axis,% predicted) and horizontal shift in days from January 1st (x-axis) from the (A) Cincinnati sine wave model (adjusted for temperature and based on jittered data); sine wave models from cohorts in the (B) UK and (C) Denmark.

sigma  $\lt$ - matrix(c(0.061^2,0,0,0.061^2),2,2) #based on Qvist et al. (2019) data.usa <- data.frame(rmvnorm(10000, mean=mu,sigma)) data.usa <- data.usa%>% mutate(hrztl =  $-365.25/(2*pi)*atan2(X2, X1)$ ,  $amplt = sqrt(X1^2 + X2^2)$  $mat.usa = data.frame(ellipse(sigma, center = mu,level=0.95,$  $npoints = 200)$ mat.usa = mutate(mat.usa,hrztl =  $-365.25/(2*pi)*atan2(y, x)$ ,  $amplt = sqrt(x^2 + y^2)$ , country = "usa")  $plot.uk = ggplot() + geom\_point(data = data.usa,$ aes(*x*=hrztl,*y*=amplt),col="#999999")+ geom\_line(data=mat.usa, aes(*x*=hrztl, *y*=amplt),col="#FF6666",size=2) +xlim(−180180)+ylim(00.8)+ xlab("horizontal shift  $(days)$ ") +theme(axis.title. $y =$ element\_blank())+ggtitle("(B) UK") #getting joint confidence intervals for **Denmark** cohort mu<- *c*(−0.09,−0.06) #this for mu and sigma are from Qvist et al. (2019) sigma=matrix(c(0.04591837^2,0,0,0.04591837^2),2,2)  $data.usa = data.frame(rmvnorm(10000, mean=mu,sigma))$ data.usa = data.usa%>% mutate(hrztl = -365.25/(2\*pi)\*atan2(X2, X1),  $amplt = sqrt(X1^2 + X2^2)$ 

```
mat.usa = data.frame(ellipse(sigma, center = mu,level=0.95,npoints = 200)mat.usa = mutate(mat.usa,hrztl = -365.25/(2*pi)*atan2(y, x),
              amplt = sqrt(x^2 + y^2), country = "usa")
plot.denmark <- ggplot()+geom_point(data=data.usa,aes(x=hrztl,y=amplt),
col="#999,999")+ geom_line(data=mat.usa, aes(x=hrztl, y=amplt),
col="#3399FF",size=2)+xlim(-180,180)+ylim(0,0.8)+ xlab("horizontal
shift (days)")+theme(axis.title.y = element_blank())+ggtitle("(C)
Denmark")
gFig. 5 as panel of above three figures
figure=ggarrange(plot.usa1,plot.uk,plot.denmark, ncol=3, nrow=1)
annotate figure(figure,
               top = text\_grob("Joint 95% confidence region of the
```

```
horizontal shift and amplitude", face = "bold", size = 15))
```
## **Conclusion**

In this paper, we propose a comprehensive approach to SMAC testing and provide the requisite implementation code in freely available statistical software and dataset for application. A practical example is given through use of jittered data based on seasonality and CF lung function decline. Although the case study here was motivated by the CF context, care in other lung conditions relies on  $FEV<sub>1</sub>$  and research in these areas face similar challenges with covariance, modeling, seasonal fluctuations and other influential factors, for example, chronic obstructive pulmonary disease. Furthermore, these methods could be utilized to assess lung function changes in healthy populations.

## **Declaration of Competing Interest**

The authors have no competing interests to declare.

#### **Acknowledgments**

This work was supported by Grant R01 HL141286 from the National [Institutes](https://doi.org/10.13039/100000002) of Health and Grant GECILI20F0 from the Cystic Fibrosis [Foundation.](https://doi.org/10.13039/100000897) The content is solely the responsibility of the authors and does not necessarily represent the official views of the National Institutes of Health or the Cystic Fibrosis Foundation. We thank the people with cystic fibrosis and their families who contributed the data which motivated these methodologic developments.

#### **Supplementary materials**

Supplementary material associated with this article can be found, in the online version, at doi:10. [1016/j.mex.2021.101313.](https://doi.org/10.1016/j.mex.2021.101313)

#### **References**

- [1] E. [Gecili,](http://refhub.elsevier.com/S2215-0161(21)00106-0/sbref0001) C. [Brokamp,](http://refhub.elsevier.com/S2215-0161(21)00106-0/sbref0001) A. [Palipana,](http://refhub.elsevier.com/S2215-0161(21)00106-0/sbref0001) R. [Huang,](http://refhub.elsevier.com/S2215-0161(21)00106-0/sbref0001) E.-R. [Andrinopoulou,](http://refhub.elsevier.com/S2215-0161(21)00106-0/sbref0001) T. [Pestian,](http://refhub.elsevier.com/S2215-0161(21)00106-0/sbref0001) E. [Rasnick,](http://refhub.elsevier.com/S2215-0161(21)00106-0/sbref0001) R.H. [Keogh,](http://refhub.elsevier.com/S2215-0161(21)00106-0/sbref0001) Y. [Ni,](http://refhub.elsevier.com/S2215-0161(21)00106-0/sbref0001) J.P. [Clancy,](http://refhub.elsevier.com/S2215-0161(21)00106-0/sbref0001) P. [Ryan,](http://refhub.elsevier.com/S2215-0161(21)00106-0/sbref0001) R.D. [Szczesniak,](http://refhub.elsevier.com/S2215-0161(21)00106-0/sbref0001) Seasonal variation of lung function in cystic fibrosis: longitudinal modeling to compare a Midwest US cohort to [international](http://refhub.elsevier.com/S2215-0161(21)00106-0/sbref0001) populations, STOTEN 776 (145945) (2021) Epub March 2021.
- [2] C. Brokamp, R. Jandarov, M. Hossain, P. Ryan, Predicting daily urban fine particulate matter concentrations using a random forest model, Environ. Sci. Technol. 52 (7) (2018) 4173–4179 Epub 2018/03/15, [doi:10.1021/acs.est.7b05381.](https://doi.org/10.1021/acs.est.7b05381. ignorespaces PubMed ignorespaces PMID: ignorespaces 29537833) PubMed PMID: 29537833.
- <span id="page-19-0"></span>[3] J.B.D. Pinheiro, S. DebRoy, D. Sarkar and R. Core Team. linear and nonlinear mixed effects models. R package version 3.1-137 ed2018.
- [4] H.F.R. Wickham, L. Henry, K. Müller Dplyr: a Grammar of Data Manipulation. R package version 0.7.4 ed2017.
- [5] A.B.F. Genz, T. Miwa, X. Mi, F. Leisch, F. Scheipl, T. Hothorn mvtnorm: multivariate normal and t distributions. R package version 1.0-7 ed2019.
- [6] Kassambara A. ggpubr: 'ggplot2' based publication ready plots. R package version 0.2 ed2018.
- [7] H. [Wickham,](http://refhub.elsevier.com/S2215-0161(21)00106-0/sbref0007) Ggplot2: Elegant Graphics for Data Analysis, [Springer-Verlag,](http://refhub.elsevier.com/S2215-0161(21)00106-0/sbref0007) New York, 2009.
- [8] Murdoch D C.E. Ellipse: functions for drawing ellipses and ellipse-like confidence regions. R package version 0.4.2 ed2020.
- [9] D. [Tingley,](http://refhub.elsevier.com/S2215-0161(21)00106-0/sbref0009) T. [Yamamoto,](http://refhub.elsevier.com/S2215-0161(21)00106-0/sbref0009) K. [Hirose,](http://refhub.elsevier.com/S2215-0161(21)00106-0/sbref0009) L. [Keele,](http://refhub.elsevier.com/S2215-0161(21)00106-0/sbref0009) K. [Imai,](http://refhub.elsevier.com/S2215-0161(21)00106-0/sbref0009) Mediation: R package for causal mediation analysis, J. Stat. Softw. 59 (5) (2014).
- [10] D. Bates, M. Mächler, B. Bolker, S Walker, Fitting linear mixed-effects models using lme4, J. Stat. Softw. 67 (1) (2015) 1–48, doi[:10.18637/jss.v067.i01.](https://doi.org/10.18637/jss.v067.i01)
- [11] Canty A. RB. boot: bootstrap R (S-Plus) functions. R package version 1.3-20 ed2017.
- [12] B. [Efron,](http://refhub.elsevier.com/S2215-0161(21)00106-0/sbref0012) R. [Tibshirani,](http://refhub.elsevier.com/S2215-0161(21)00106-0/sbref0012) An [Introduction](http://refhub.elsevier.com/S2215-0161(21)00106-0/sbref0012) to the Bootstrap, Chapman & Hall/CRC, Boca Raton, FL, 1994.
- [13] T. Qvist, D.K. Schluter, V. Rajabzadeh, P.J. Diggle, T. Pressler, S.B. Carr, D. Taylor-Robinson, Seasonal fluctuation of lung function in cystic fibrosis: a national register-based study in two northern European populations, J. Cyst. Fibros. 18 (3) (2019) 390–395 Epub 2018/10/23PubMed PMID: 30343891; PMCID: PMC6559396, doi[:10.1016/j.jcf.2018.10.006.](https://doi.org/10.1016/j.jcf.2018.10.006)
- [14] K. [Imai,](http://refhub.elsevier.com/S2215-0161(21)00106-0/sbref0014) L. [Keele,](http://refhub.elsevier.com/S2215-0161(21)00106-0/sbref0014) D. [Tingley,](http://refhub.elsevier.com/S2215-0161(21)00106-0/sbref0014) T. [Yamamoto,](http://refhub.elsevier.com/S2215-0161(21)00106-0/sbref0014) Unpacking the black box of causality: learning about causal mechanisms from experimental and [observational](http://refhub.elsevier.com/S2215-0161(21)00106-0/sbref0014) studies, Am. Political Sci. Rev. 105 (2011) 765–789.